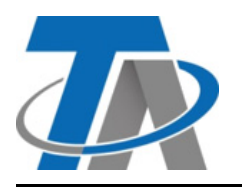

#### **Technische Alternative RT GmbH UVR67**

A-3872 Amaliendorf, Langestraße 124 Tel +43 (0)2862 53635 mail@ta.co.at **Manual Version**

**1.05**

### Leggere prima della messa in funzione!

Questo libretto spiega il funzionamento di base del regolatore **UVR67**. Informazioni più precise su funzionamento, programmi e montaggio sono riportate nei libretti allegati o sul sito [www.ta.co.at.](https://www.ta.co.at/download/datei/28272881-manual-uvr67-alle-kapitel/)

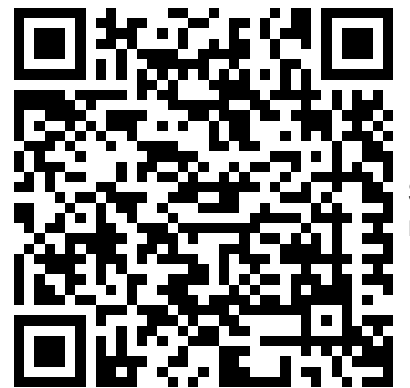

Scansionare il codice QR per un link alle istruzioni video sul nostro canale YouTube ufficiale! (solo in tedesco)

## **Funzionamento di base**

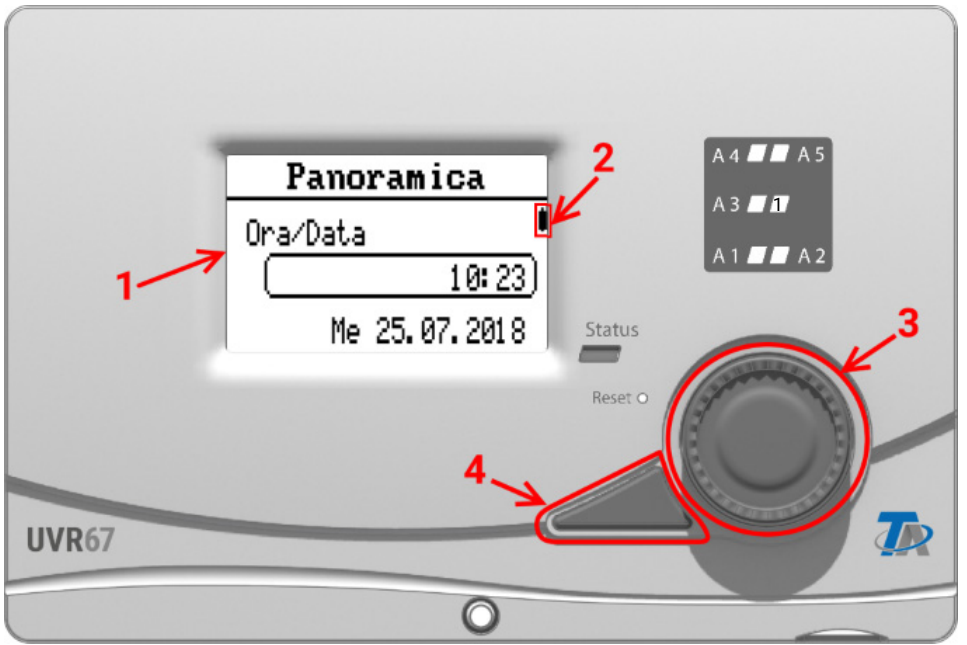

Il display **(1)** sul lato anteriore fornisce informazioni sui valori dei sensori, la posizione del menu, la parametrizzazione e simili.

La barra **(2)** sul lato destro del display si muove insieme alla posizione verticale nel menu momentaneamente aperto. (barra di scorrimento)

La rotella **(3)** a destra del display serve per navigare. Ruotando in senso orario, ci si sposta verso il basso nel menu, ruotando in senso antiorario ci si sposta verso l'alto.

Premendo sulla rotella **(3)** si apre il menu selezionato/si consente la modifica del valore/parametro selezionato. (= tasto Invio)

Con una pressione del tasto **(4)** a sinistra della rotella, si esce dal menu. (= tasto Indietro)

Azionando il "tasto Invio" **(3)** oppure "il tasto Indietro" **(4)** ci si riferisce al valore/voce di menu che sul display appare incorniciato.

# **Livelli utente e inserimento della password**

La maggior parte di tutte le opzioni di regolazione è protetta da password al fine di evitare che persone non autorizzate utilizzino il regolatore. Ci sono tre livelli utente:

- **Utente**
	- Può modificare le informazioni sull'ora e la data, gli altri valori possono essere solo visualizzati.
- **Tecnico**
	- In aggiunta ha accesso al livello tecnico, in cui ad es. è possibile modificare i parametri e il modo manuale delle uscite.
- **Esperto**
	- Accesso a tutte le opzioni di regolazione del regolatore.

Per poter utilizzare completamente il regolatore è necessaria una password esperto. Di fabbrica questa è **64.**

#### **Esempio: inserimento password per accesso esperto e selezione del programma**

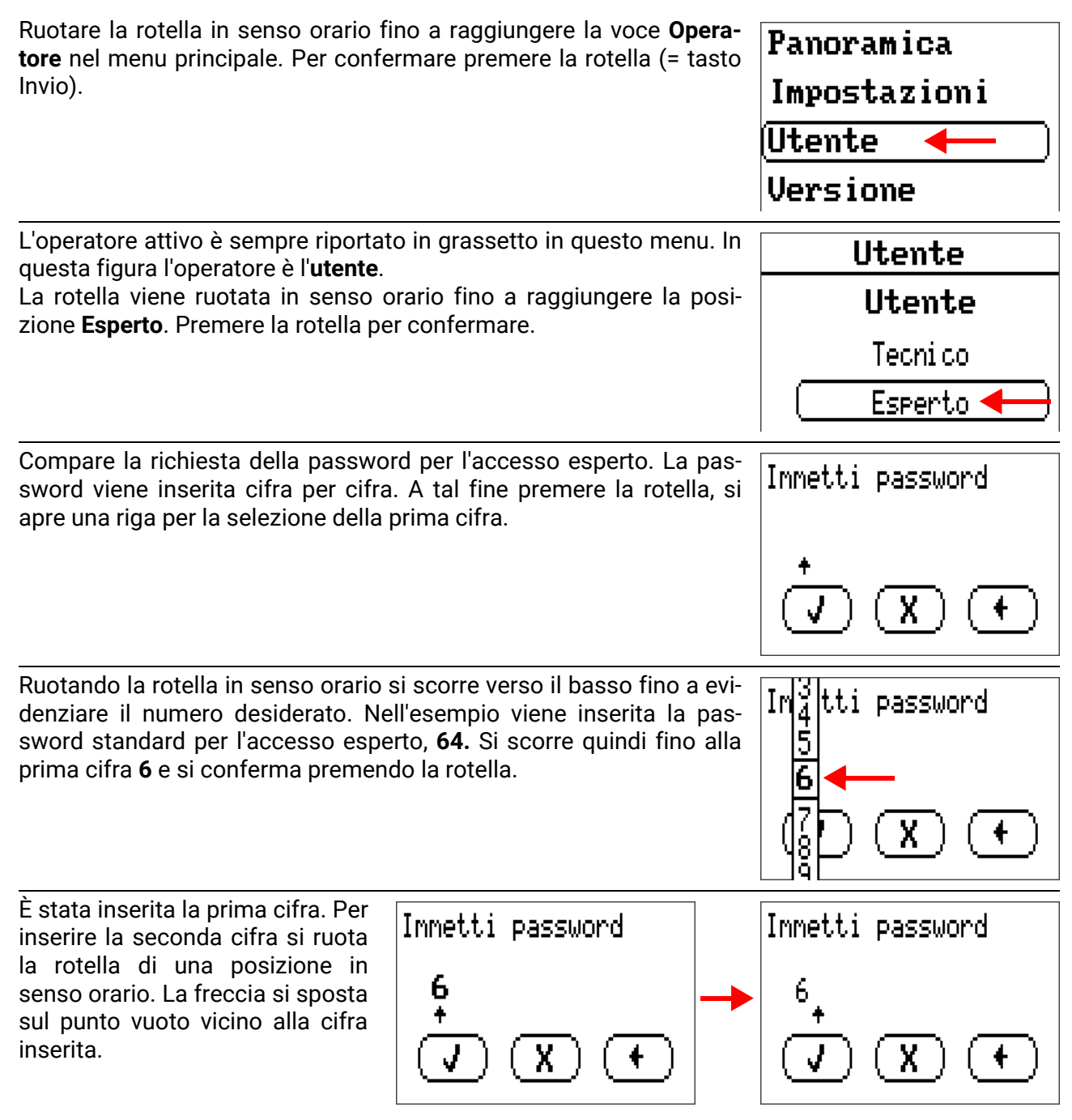

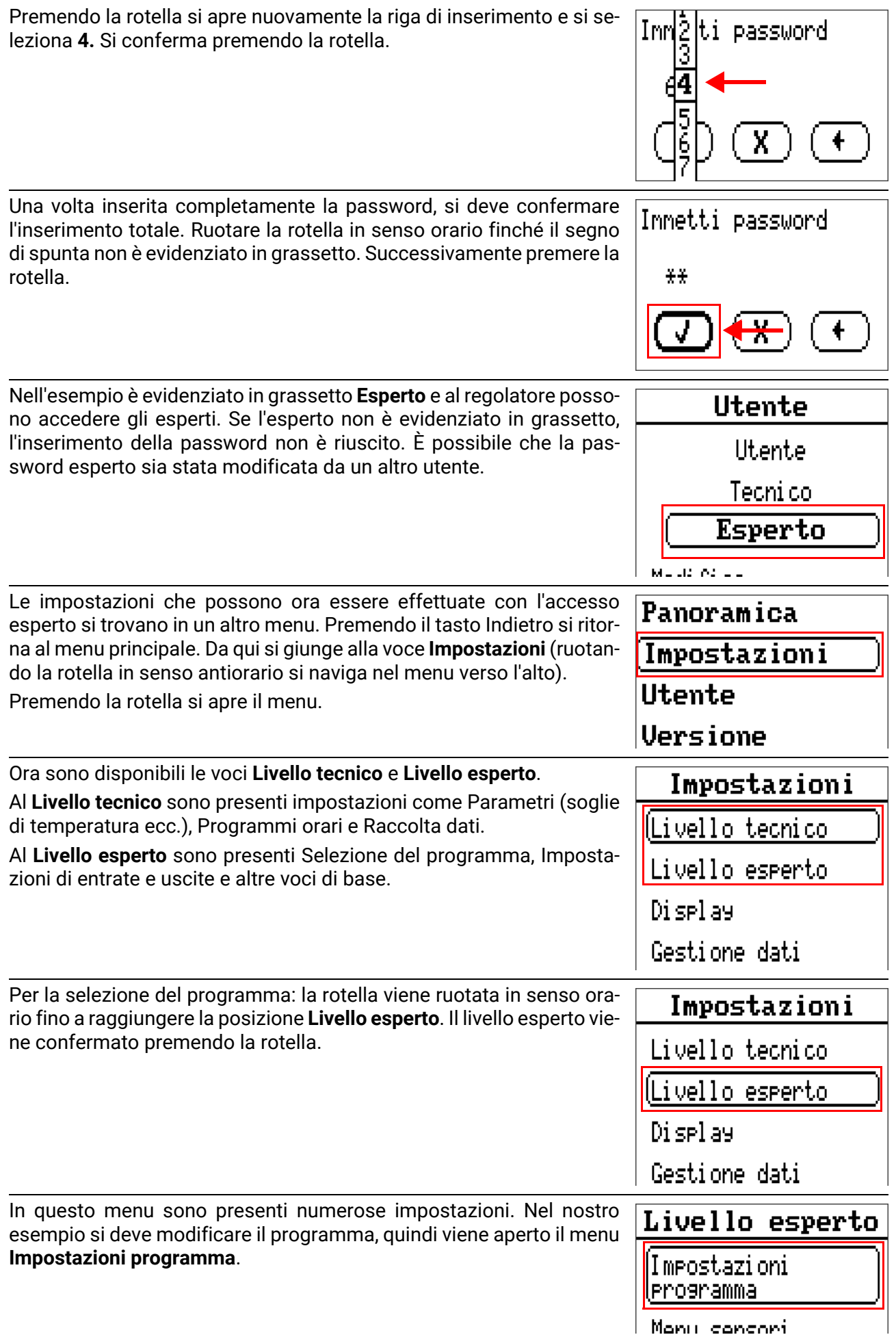

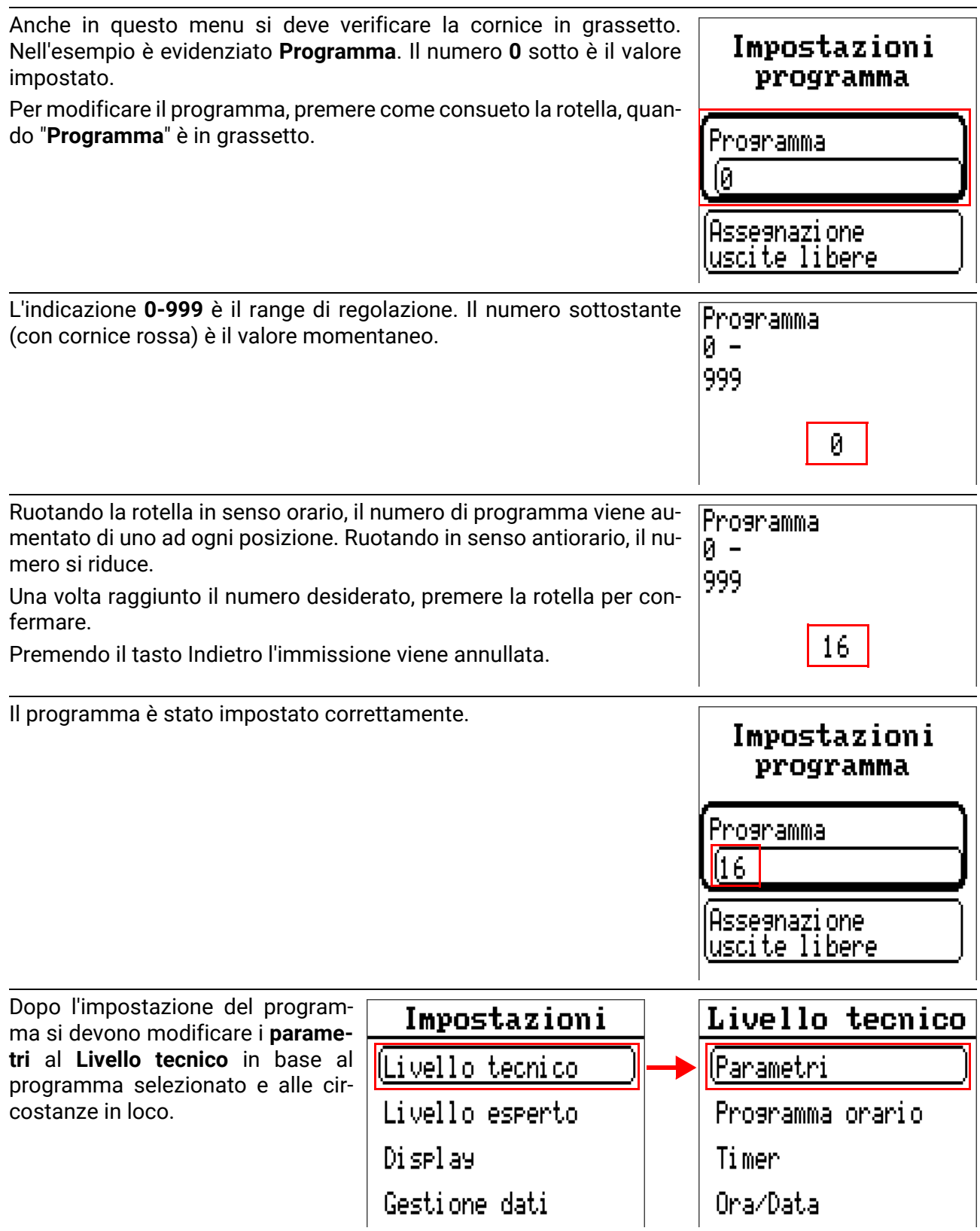

Per tutte le impostazioni e i lavori di montaggio si devono rispettare le altre istruzioni allegate, soprattutto le avvertenze di sicurezza.

Con riserva di modifiche tecniche ed errori di composizione e stampa. Le presenti istruzioni sono valide soltanto per apparecchi con versione firmware corrispondente. I nostri prodotti sono oggetto di costante progresso tecnico e di ulteriore sviluppo, pertanto ci riserviamo il diritto di apportare modifiche senza fornirne notifica.